--.-

-.

## **APPENDIX E: TEMPLATE INPUT DATA FILE FOR PRE-CUTTINGS**

**This** file either (I) defines or *(2)* calls from the WIPP controlled database all data required to exercise **CUl7TNGS-S.** 

```
!!<br>!!
    Template file for PRE_CUSP WIPP property database
\mathbf{I}, \mathbf{I}MODEL_DATA
\frac{1}{1}.
    !! =wipp::my-database:calc-name 
=wipp::wipp-db:WIPP-CCA 
\mathbf{F}: Tbs following inpvt vari&las aze hard wired apd are salated to the 
: repository-modal paper by J. W. Bsrplund (see Appendix A) 
! PR-MAX -The maximum pressure allowed by model 
  PR_MAX
! PR-MIN <>The minimum pressure allowed by.mode1 
                    0.0E6! PE_MAX <>The maximum permeability allowed by model<br>PE_MAX 1.0E-12
                    1.0E-12! PE_MIN <>The minimum permeability allowed by model<br>PE_MIN 1.0E-17
                    1.0E-17
! PCUT <> Pressure (Pa) which defines the border between the 
                      errosion phase and the bowout phase<br>8.0E6
! PGAS <> Pressure (pa) which defines the border between the gas- 
  ! erosion phase and the stuck-pipe phase 
  PCUTPGAS 10.OE6 
! KCRIT <> Permeability which defines the phase border the blowout 
                       phase and the gas-erosion/stuck pipe phase 
 KCRIT 1.0E-16
! 
! Properties relative to the model (repository) <<<<<<<<<<<<<<<<<<<<<<<
```
! DELTR *c>* Delta radius for derivative in stress calculation 0.00001

! ITER **cz** Number of iterations to solve for remolds number ITER 1

 $\mathcal{A}^{\text{max}}_{\text{max}}$ 

- ! FGE *c>* Gravity effectiveness factor BLOW0UT:FGE
- ! FSE **z>** Strength effectiveness factor BLOW0UT:FSE
- ! FCE *cz* Cementation effectiveness factor BLOW0UT:FCE
- ! CEMCEM *c>* Cementation stress BLOWOUT : CEMENT

 $\mathbb{Z}_2$ 

! **SUFTEN** <> Surface tension (N/N)

BLOW0UT:SUFTEN

**A** 

! Properties of the gas (Hydrogen) in the repository ecceeeececececeeeeec ! KGAS <> Ratio of Specific Heats BLOW0UT:KGAS ! RGAS <> Gas Constant for Hydrogen BLOW0UT:RGAS ! VISC <> Hydrogen viscosity BLOW0UT:VISC ! PSUF <> Surface presure (Pal BLOW0UT:PSUF ! TREPO <> Temperature of repository **(Kl**  BLOW0UT:TREPO ! DEPTH <> Distance from repository depth to depth where casing ELOWOUT - is set (m)<br>  $716.0$  $716.0$ ! FLWCNST <> Percent volume of material that is carried by Drilling mud (unitless)<br>0.05 **FLWCNST** ! HREPO <> Height of repository at burial time (4m) BLOW0UT:HREPO ! RPANEL <> The equivalent radius of 1 panel (910,0m\*\*2) BLOWOUT : RPANEL ! ROOM <> The equivalent radius of 1 room (11,640m\*\*2) BLOWOUT: ROOM ! RHOS <> Waste particle density (kg/m\*'3) BLOW0UT:RHOS ! L1 <> Collar Length **(m)**  BOREHOLE : L1 ! L2 <> Drill pipe length (ml BOREHOLE : L2 ! COLDIA <> Collar diameter (mi BOREH0LE:COLDIA ! PIPED <> Drill pipe diameter (m) BOREH0LE:PIPED ! ROUGHP <> Friction factor (unitless) BOREH0LE:ROUGHP !<br>! APORO ! APORO <> A constant in equation to determine permeability as a function of porosity BLOW0UT:APORO ! NPORO <> N constant in equation to determine permeability as a function of porosity

BLOWOUT 0.0

!<br>! **END\_OF\_MODEL\_INPUT** -1

**RADIOWJCLIDE-DATA** 

! GEOMETRY

BOREHOLE: INV\_AR

BOREHOLE:RHW\_AR

BOREHOLE : **WUF** 

!MATERIAL BOREHOLE

! REPOSITORY-TYPE

REP\_NAME WIPP REP\_GEOLogy HALITE

RADWASte-type CONtact-handled

! RADIOISOTOPE-chain;

 $\mathbf{1}$ 

 $\mathbf{I}$ 

 $\frac{1}{\sqrt{2}}$ 

! chainl/chain2 from U234 & down are the **same:**  ! (Both chains are required input)

 $\cdot$ 

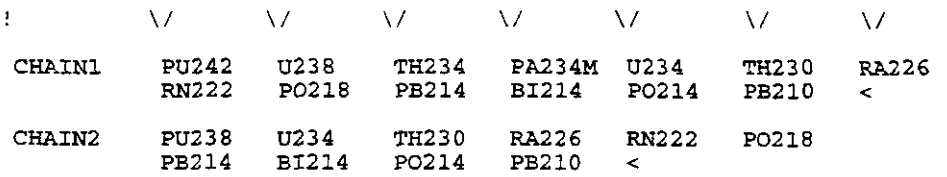

! chain3/chain4 from PU239 *6:* down are the **same:** 

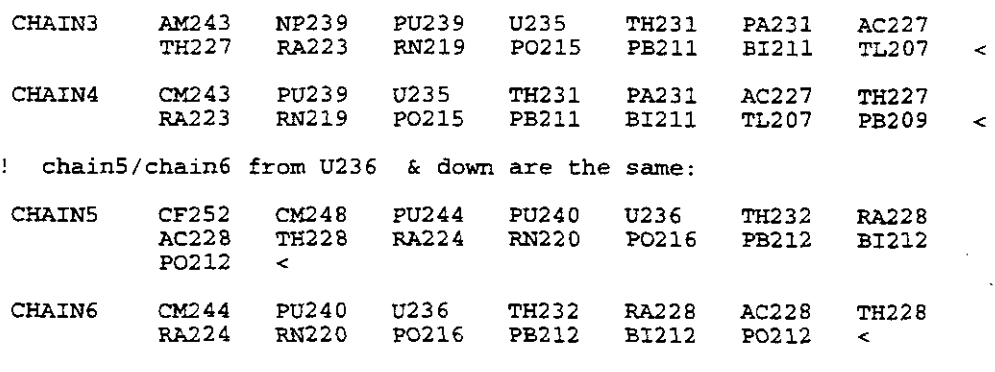

CHAIN7 a245 PU241 AM241 NP237 PA233 U233 TH229 *W25* AC225 **FR221** AT217 BIZ13 PO213 < CHAIN8 CS137 BA137M < CHAIN9 PM147 SM147 ND143 <

 $\hat{\phantom{a}}$ 

 $\sim$ 

 $\hat{\phantom{a}}$ 

CHAIN10 SR90 *Y90* ZR90 <

. **n** .. ..

SAVE AM241 AM243 **CF252** CM243 CM244 CM245 a248 CS137 NP237 PA231 PB210 PM147 PU238 PU239 PU240 PU241 PU242 PU244 **RAZZ6** *W28* **SR90 TH229** TH230 TH232 U233 U234 **U235** U236 U238 <

J.

## **TABULXR-MTA**

,-

 $\tilde{\mathcal{L}}$ 

! Example of how radioisotope data are input: ! **!...lst** Line: Radionuclide (an asterisk in column 1 follow by radionuclide name, ex; \*AC225 ) ! . . .2nd & **3rd** line !...Field#1 Atomic Weight (Kg/Mole) AWT [REAL] (3(11x,1pe14.6))<br>!...Field#2 Half-Life (Years) HALFY [REAL]  $(Years)$  HALFY [REAL]<br>(Ci/Kg) AWTCNV [REAL] !...Field#3 Activity Conversion (Ci/Kg) AWTCNV [REAL]<br>!...Field#4 EPA Release Limit (Ci) EPAREL [REAL] !...Field#4 EPA Release Limit (Ci) EPAREL [REAL]<br>!...Field#5 Inventory (Ci) INVCHD [REAL] !...Field#5 Inventory (Ci) INVCHD [REAL]  $\overline{a}$  $\ddot{\phantom{0}}$ !...Field#6 Inventory ! \*PU241 **'xxxaaaaaaaaeeeeeeeeeeeeee~aaaaaaaaaeeeeeeeeeeeeee~aaaaaaaaeeeeeeeeeeeee~**  <sup>6</sup>AhT 2.410000E-01 **IIE;.FY** 1.C39900E-01 ACTCNV 1 030000E-CS I AWT 2.4100002-01<br> **I EPAREL** 1.0000002+07.<br> **I**<br>
<br> **I CTABLE\_INPUTS<br>
CGENERATE\_RADIO><br>
END\_TABLES><br>
<b>I END\_OF\_RADIOISOTOPE\_INPUT**<br> 1.000000E+07. INVCHD  $<$ TABLE\_INPUTS <GENERATE-RADIO> END\_TABLES>

**END OF APPENDIX E**